# **Hashing**

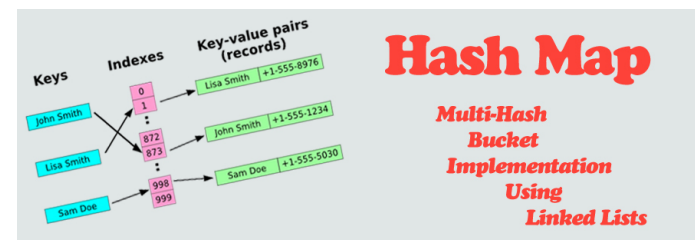

Fonte: http://programmingnotes.freeweq.com

Referências: Hashing (PF); Hash Tables (S&W); slides (S&W); Hashing Functions (S&W); CLRS, cap 12; TAOP, vol 3, cap.  $6.4$ ;

### Endereçamento direto

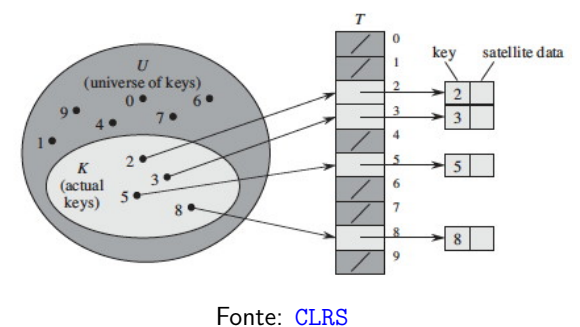

Endereçamento direto

```
public Value get(Key key) {
   return vals[key];
}
public void put(Key key, Value val) {
   vals[key] = val;}
public void delete(Key key) {
   vals[key] = null;}
```

```
KORK@RKERKER E 1990
```
}

AULA 13

Endereçamento direto

Endereçamento direto (directed-address) é uma técnica que funciona bem quando o universo de chaves é razoavelmente pequeno.

Tabela indexada pelas chaves, uma posição para cada possível índice.

Cada posição arnazena o valor correspondente a uma dada chave.

```
Endereçamento direto
```

```
public class DirectAddressST<Value> {
```

```
private Value[] vals;
public DirectAddressST(int m) {
   vals = (Value[]) new Object[m];
```

```
}
```

```
K D X K (D X X B X X B X X B X X D X C X
```
ロトスタトスミドスミド (ミークダウ)

## Consumo de tempo

Em uma tabela se símbolos com endereçamento direto o consumo de tempo de get(), put() e delete $()$  é  $O(1)$ .

### Maiores defeitos

Os maiores defeitos dessa implementação são:

- $\blacktriangleright$  Em geral, as chaves não são inteiros não-negativos pequenos. . .
- $\rightarrow$  desperdício de espaço: é possível que a maior parte da tabela fique vazia

Tabelas de dispersão (hash tables)

Uma **tabela de dispensão** (= hash table) é uma maneira de organizar uma tabela de símbolos.

Inventadas para funcionar bem (em  $O(1)$ ) em média.

universo de chaves = conjunto de **todas** as possíveis chaves

chaves realmente usadas são, em geral, uma parte pequena do universo.

A tabela terá a forma  $st[0...m-1]$ , onde m é o tamanho da tabela.

Queremos uma função de hashing que . . .

Queremos uma função de hashing que:

- $\triangleright$  possa ser calculada eficientemente (em  $O(1)$ ) e
- $\rightarrow$  espalhe *bem* as chaves pelo intervalo 0*, . . ,* m−1.

Knuth, TAOC, pg. 514:

"The verb 'to hash' means to chop something up to make a mess out of it; the idea in hashing is to scramble some aspects of the key and to use this partial information as basis for searching..."

Funções de dispersão

Uma **função de dispersão** (= hash function) é uma maneira de mapear o universo de chaves no conjunto de índices da tabela.

A função de dispersão recebe uma chave key e retorna um número inteiro  $h(\text{kev})$  no intervalo  $0 \ldots m-1$ .

O número h(key) é o **código de dispensão** (= hash code) da chave.

### Funções injetoras. . .

Funções que associam chaves diferentes a inteiros diferentes são difíceis de se encontrar.

Mesmo que conhecêssemos as chaves de antemão!

#### Exemplo:

Existem  $41^{31} \equiv 10^{50}$  funções de 31 elementos em 41 elementos e somente  $41!/10! \equiv 10^{43}$  são injetoras: uma em cada 10 milhões!

KORK@RKERKER E 1990

-<br>K □ K K (@ K K B K X B K X B K K O Q Q C

### Funções injetoras. . .

Funções que associam chaves diferentes a inteiros diferentes são difíceis de se encontrar.

Mesmo que conhecêssemos as chaves de antemão!

Mesmo se o tamanho da tabela for razoavelmente maior que o número de chaves.

O paradoxo do aniversário nos diz se selecionarmos uniformemente ao acaso uma função que leva 23 chaves em uma tabela de tamanho 365, a probabilidade de que duas chaves não sejam associadas a mesma posição é menor que 0,5.

Conclusão: temos que conviver com **colisões**.

### Função de hashing modular

Exemplos com  $m = 100$  e com  $m = 97$ :

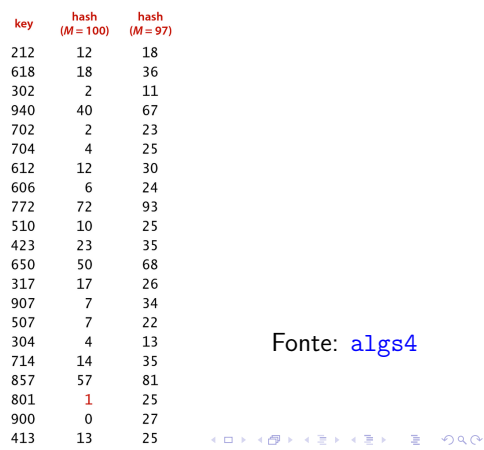

## Função de hashing modular

Vantagens: rápida, faz apenas uma divisão.

Desvantagem: devemos evitar certos valores para m, por exemplo:

- ► se m =  $2^p$ , então h(key) é os p bits menos significativos de key.
- $\triangleright$  se string de caracteres é interpretado como números na base  $2^p$ , então m $= 2^p - 1$  é uma má escolha: permutações de caracteres são levadas ao mesmo valor de hash.

Um primo não "muito perto" de um potência de 2 parece ser uma boa escolha para m.

## Função de hashing modular

**Método da divisão** (division method) ou hash modular: Supondo que as chaves são inteiros positivos, podemos usar a função modular (resto da divisão por m):

```
private int hash(int key) {
  return key% m;
}
```
Função de hashing modular

No caso de Strings, podemos iterar hashing modular sobre os caracteres da string:

```
private int hash(String key) {
  int h = 0;
  for (int i = 0; i < key.length(); i++)h = (31 * h + key.charAt(i)) % m;return h;
}
```
Função Multiplicativa

# **Método multiplicativo** (multiplicative method):

- ► escolha uma constante A  $0 < A < 1$ ;
- $\triangleright$  multiplique key por A;
- $\triangleright$  extraia a parte fracional de key  $\times$  A
- $\triangleright$  multiplique a parte fracionária por m
- $\rightarrow$  o valor de hash é o chão dessa multiplicação

**HORROR REPORT** 

## Função Multiplicativa

Nesse caso m é uma potência de 2.

Assim, h(key) contém os bits iniciais da metade menos significa de  $key \times A$ .

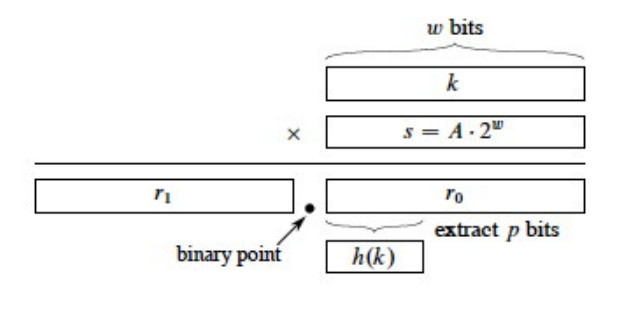

### O que Ubuntu tem a dizer. . .

#### http://releases.ubuntu.com/17.10/

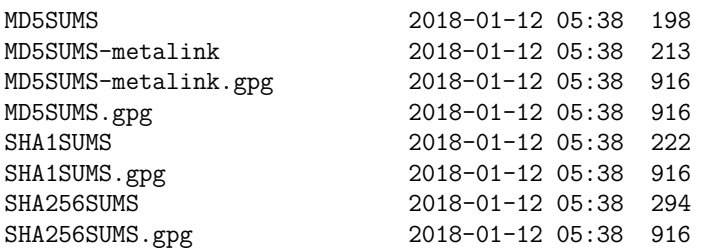

### Função Multiplicativa

Desvantagem: mais lenta que o hash modular Vantagem: o valor de m não é crucial

**INDIA AREA AREA E** AGA

### O que Ubuntu tem a dizer. . .

#### https://en.wikipedia.org/wiki/MD5

773c839d24cf91c394aca6f1b9cd40da \*ubuntu-17.10.1-desktop-amd64.iso 7fe25fa47bebc40f4e5007aa182eb627 \*ubuntu-17.10.1-server-amd64.iso f713724032a1b0fdbf3ebd90d2eec8d8 \*ubuntu-17.10.1-server-i386.iso

KID KORKA ER KER I ET KORO

**KORK@RKSKKSK E DAG** 

### O que Ubuntu tem a dizer. . .

O que Java tem a dizer

### https://en.wikipedia.org/wiki/SHA-2

 $1$ a3d2d32ada795e5df47293745a7479bcb3e4e29d8ee1eaa114350b691cf38d3 \*ubur 8ff73f1b622276758475c3bd5190b382774626de5a82c50930519381f6c3a3f8 \*ubur eb921425349d2a51f90edc3977f83fb6fd8aed082b31515f1bde00d46b260492 \*ubur Em Java, toda classe uma método padrão hashCode() que produz um inteiro entre  $-2^{31}$  e  $2^{31} - 1$ ,

### Exemplo:

String  $s = \text{StdIn}.\text{readInt}()$ ; int  $h = s.hashCode()$ ;

-<br>K □ K K (@ K K B K X B K T & C K O Q Q C

K **D X K (D X X B X X B X X B X X D X C X** 

O que Java tem a dizer

```
Outro exemplo:
```

```
public class Teste {
  private int val;
  public Teste(int val) {
      this.val = val;
  }
}
```
# O que Java tem a dizer

```
Welcome to DrJava.
\ge Teste t = new Teste(5)
> t.hashCode()
22767675
\ge Teste t = new Teste(6)
> t.hashCode()
27103358
> Teste r = new Test(27)> r.hashCode()
5836093
```
**KERK@RKERKER E 1090** 

KER KØR KER KER TE I ØSO

# O que Java tem a dizer

hashCode() deve ser consistente com equals(): se a.equals(b) == true, então  $a.hashCode() == b.hashCode()$ Para converter o hashCode() em um número entre 0 e m-1, tome o resto da divisão por m.

Antes, é melhor desprezar o bit mais sigificativo para evitar que % lide com números negativos e produza um resultado negativo:

```
private int hash(Keykey) {
  return(key.hashCode() & 0x7fffffff)% m;
}
```
# O que Java tem a dizer

```
Welcome to DrJava.
> Integer i = 15
> i.hashCode()
15
> i = -15-15> i.hashCode()
-15
```
O que Java tem a dizer

-<br>K ロ K (日本 K ミ K K ミ K K E K Y G Q Q C

```
Chaves Integer
```
Em Java o valor de hash de um int é ele mesmo: public class Integer { private final int public int hashCode() { return } }

O que Java tem a dizer

## Chaves Double

Para Doubles o Java usa hashing modular na representação binária do double.

```
public class Double {
  private final double value;
  public int hashCode() {
      long bits=doubleToLongBits(value);
      return (int)(bits<sup>^</sup>(bits >> 32));
  }
}
```
**HORROR REPORT** 

O que Java tem a dizer

```
Chaves Boolean
```

```
public class Boolean {
  private final boolean val;
  public int hashCode() {
      if (val) return 1231;
      return 1237;
  }
}
```
1231 e 1237 são primos.

## O que Java tem a dizer

```
int h = 0;
for (int i = 0; i< s.length(); i^{++})
  h = (31 * h + s \cdot charAt(i)) % m;
```
No lugar do multiplicador 31, poderia usar qualquer outro inteiro R, de preferência primo, mas suficientemente pequeno para que os cálculos não produzam overflow.

# O que Java tem a dizer

### Chaves String

Consideramos o string como um número muito grande na base  $R(= 31)$ .

Se s é um String de comprimento k, s.hashCode() é o valor

 $s[0] \times 31^{k-1} + s[1] \times 31^{k-2} + \cdots + s[k-2] \times 31 + s[k-1].$ 

O método hashCode() utiliza o método de Horn para calcular esse valor.

O que Java tem a dizer

KID KARA KERKER E I DAG

```
Welcome to DrJava.
> "a".hashCode()
97
> "Como é bom estudar MAC0323!".hashCode()
-638314223
> ("Como é bom estudar
MAC0323!".hashCode())&0x7fffffff
1509169425
> Float x = (float)3.14
> x.hashCode()
1078523331
```
# Boas e más funções de dispersão

Uma função só é eficiente se espalha as chaves pelo intervalo de índices de maneira razoavelmente uniforme.

Por exemplos, se os dois últimos dígitos da chaves não variam muito, então "key% 100" é um péssima função de dispersão.

Em geral é recomendável que m seja um número primo.

Escolha de funções de dispersão é uma combinação de estatística, probabilidade, teoria dos números (primalidade); . . . ;

#### 

**KORK@RKSKKSK E DAG** 

# Colisões

Como o número de chaves é em geral maior que m, é inevitável que a função de dispersão leve várias chaves diferentes no mesmo índice.

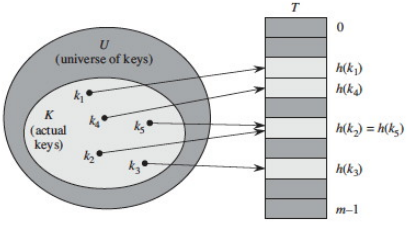

Fonte: CLRS

## Colisões

Dizemos que há uma **colisão** quando duas chaves diferentes são levadas no mesmo índice.

Algumas maneiras de tratar colisões:

- $\blacktriangleright$  lista encadeadas (=separating chaining);
- $\triangleright$  sondagem linear (=linear probing (open addressing));
- $\triangleright$  double hashing (open addressing);

#### $U$ <br>(universe of keys)  $|k_1|$  $\mathbf{k}$  $\mathbf{k}$  $\boldsymbol{K}$  $\frac{1}{k_e}$  $k_{2}$  $\mathbf{r}$   $k_7$  / *(actual* keys)  $k_6$ Fonte: CLRS

Colisões por listas encadeadas

*ARTICLES* **E** ALA

## Colisões por listas encadeadas

Classe SequentialSearchST: implementação de tabela de símbolos em uma lista ligada não ordenada

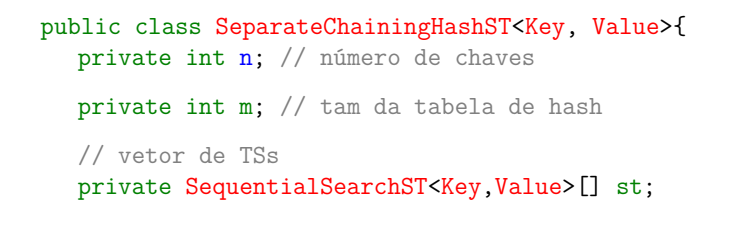

## Colisões por listas encadeadas

Uma solução popular para resolver colisões é conhecida como **separate chaining**:

> para cada índice *h* da tabela há uma lista encadeada que armazena todos os objetos que a função de dispersão leva em *h*.

Essa solução é muito boa se cada uma das "listas de colisão" resultar curta.

Se o número total de chaves usadas for n, o comprimento de cada lista deveria, idealmente, estar próximo de *α* = n*/*m*.*

O valor *α* é chamado de **fator de carga** ((= load factor) da tabela. **A BIX A BIX DE VOLCA** 

### Colisões por listas encadeadas

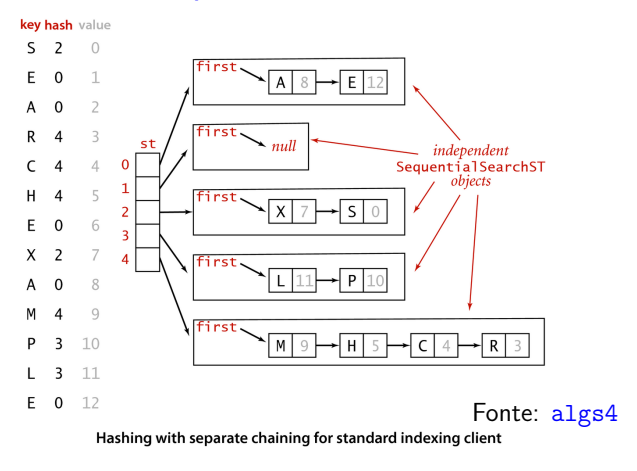

## Colisões por listas encadeadas

```
public SeparateChainingHashST(int m) {
  this.m = m:
  st = (SequentialSearchST<Key,Value>[])
           new SequentialSearchST[m];
  for (int i = 0; i < m; i^{++})
       st[i]=new SequentialSearchST<Key,Value>();
}
public SeparateChainingHashST() {
  this(997); // tamanho de tabela default
}
```
### Colisões por listas encadeadas

```
private int hash(Key key) {
  return (key.hashCode()&0x7fffffff)%m;
}
public Value get(Key key) {
  int h = hash(key);
  return st[h].get(key);
}
public void put(Key key, Value val) {
  int h = hash(key);
  st[h].put(key, val);
}
```
**Rehashing** 

## **Rehashing**

A seguir, dobramos o tamanho da tabela se  $\alpha \geq 10$ .

```
public void put(Key key, Value val) {
  if (n \ge 10*m) resize(2*m);
  int i = hash(key);
  if (!st[i].contains(key)) n++;
  st[i].put(key, val);
}
```
-<br>イロト (*日*) (を) (を) (を) - を) のqの

**KORK@RKERKER E DAG** 

## **Rehashing**

```
private void resize(int chains) {
  SeparateChainingHashST<Key, Value> t;
  t= new Sep...HashST<Key, Value>(chains);
  for (int i = 0; i < m; i++) {
      for (Key key: st[i].keys()) {
         t.put(key, st[i].get(key));
      }
  }
  this.m = t.m;this.n = t.n;this.st = t.st;
}
```

```
Redimensiona a ST se α ≤ 2.
public void delete(Key key) {
  \intinti = hash(key);
  if (st[i].contains(key)) n--;
  st[i].delete(key);
  if (m > INT_CAPACITY && n \leq 2*mresize(m/2);
}
```
KID KARA KERKER E I DAG

### **Rehashing**

Retorna as chaves da ST como iteráveis.

```
public Iterable<Key> keys() {
  Queue<Key> queue = new Queue<Key>();
  for (int i = 0; i < m; i++) {
      for (Key key: st[i].keys())
         queue.enqueue(key);
  }
  return queue;
}
```